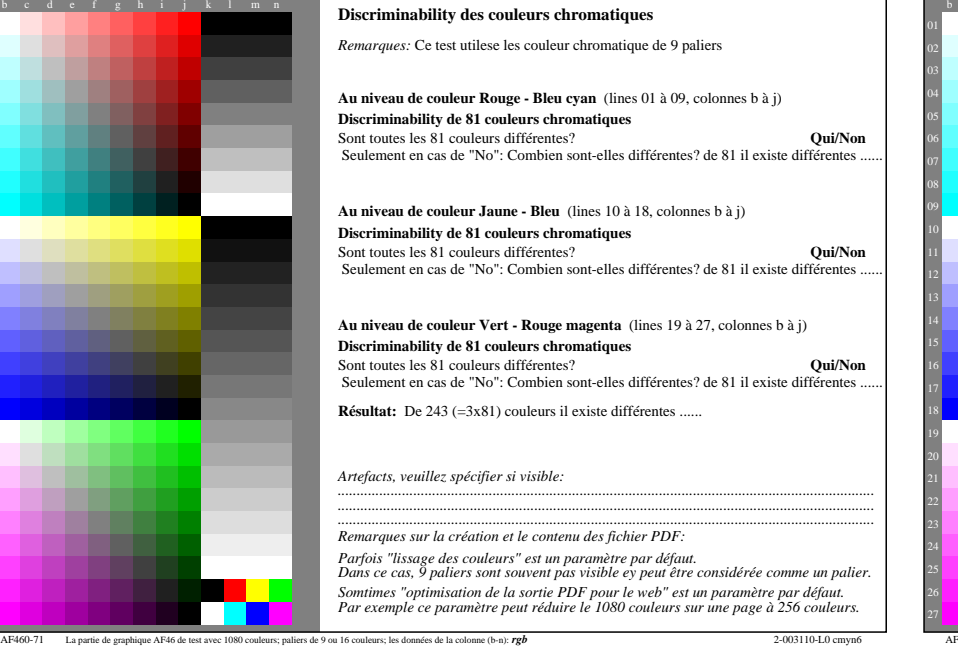

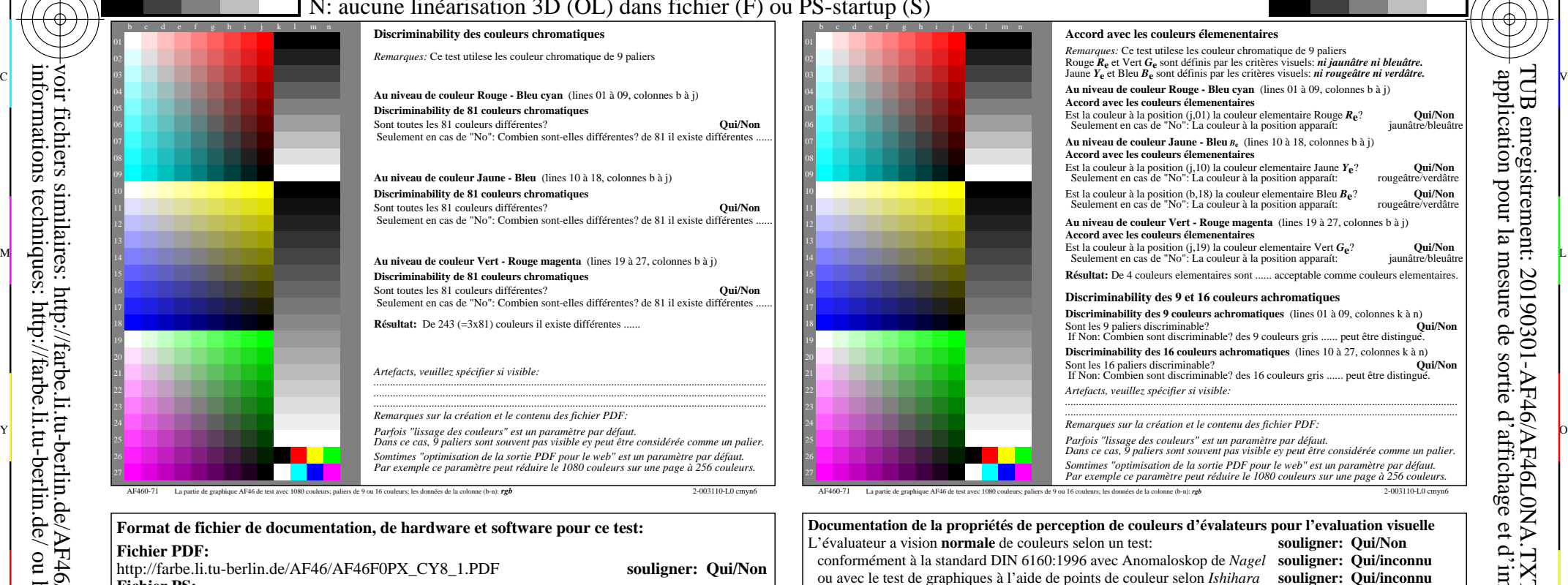

C

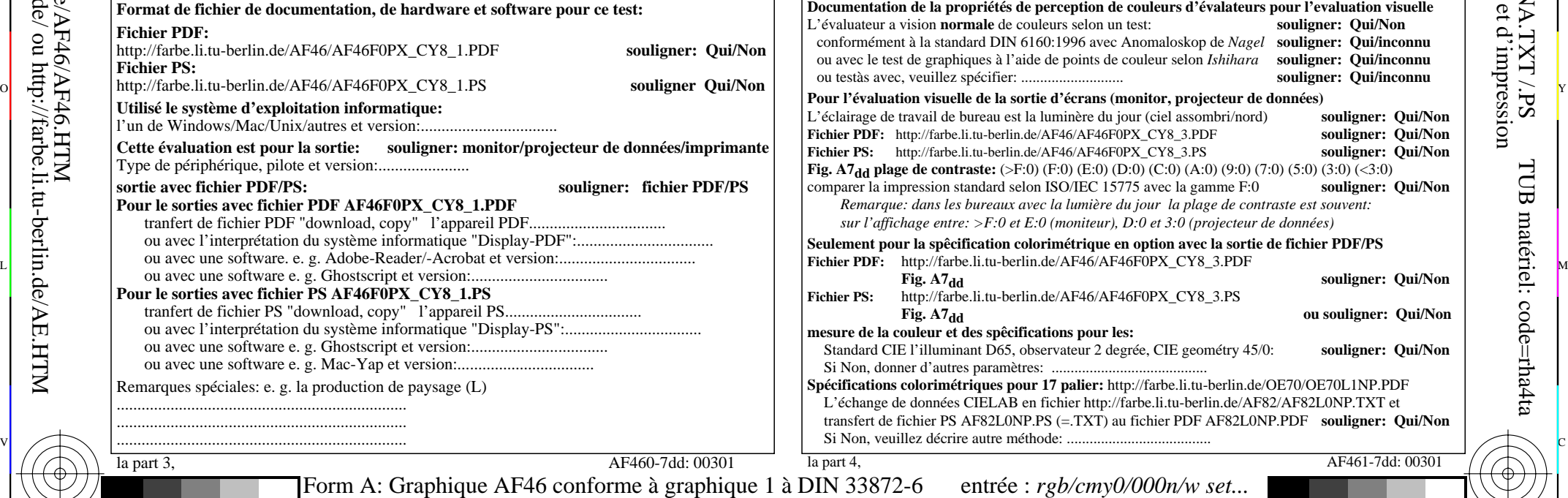

M

Y

1080 couleurs standard; Test graphique conforme à DIN 33872-6

 $\overline{O}$ 

 $\frac{1}{\sqrt{6}}$  -8  $\frac{1}{\sqrt{6}}$  -8  $\frac{1}{\sqrt{6}}$  -8  $\frac{1}{\sqrt{6}}$  -8  $\frac{1}{\sqrt{6}}$  -8  $\frac{1}{\sqrt{6}}$  -8  $\frac{1}{\sqrt{6}}$  -8  $\frac{1}{\sqrt{6}}$  -8  $\frac{1}{\sqrt{6}}$  -8  $\frac{1}{\sqrt{6}}$  -8  $\frac{1}{\sqrt{6}}$  -8  $\frac{1}{\sqrt{6}}$  -8  $\frac{1}{\sqrt{6}}$  -8  $\frac{1}{\sqrt{6}}$ 

C

-8

-8

voir fichiers similaires: http://farbe.li.tu-berlin.de/AF46/AF46.HTM

informations techniques: http://farbe.li.tu-berlin.de/ ou http://farbe.li.tu-berlin.de/AE.HTM

L'éclairage de travail de bureau est la luminère du jour (ciel assombri/nord) **souligner: Qui/Non Fichier PDF:** http://farbe.li.tu-berlin.de/AF46/AF46F0PX\_CY8\_3.PDF **souligner: Qui/Non Fichier PS:** http://farbe.li.tu-berlin.de/AF46/AF46F0PX\_CY8\_3.PS **souligner: Qui/Non**

 *Remarque: dans les bureaux avec la lumière du jour la plage de contraste est souvent:* **7<sub>dd</sub> plage de contraste:** (>F:0) (F:0) (E:0) (D:0) (C:0) (A:0) (9:0) (7:0) (5:0) (3:0) (<3:0)<br>rer la impression standard selon ISO/IEC 15775 avec la gamme F:0 **souligner: Qui/Non** rer la impression standard selon ISO/IEC 15775 avec la gamme F:0 *sur l'affichage entre: >F:0 et E:0 (moniteur), D:0 et 3:0 (projecteur de données)*

**Seulement pour la spêcification colorimétrique en option avec la sortie de fichier PDF/PS**

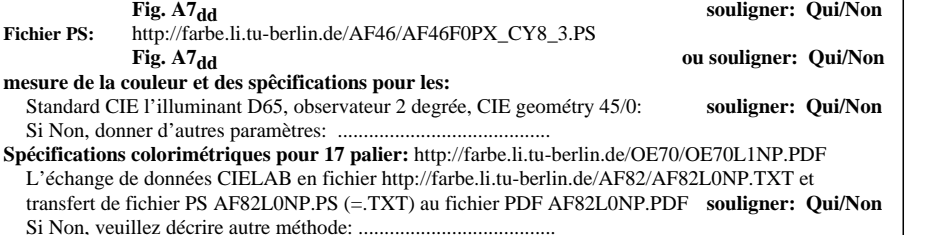

V

entrée : *rgb/cmy0/000n/w set...* sortie : ->*rgb*<sub>dd</sub> setrgbcolor

L

la part 4, AF461-7dd: 00301

-6

TUB matériel: code=rha4ta

-6

TUB enregistrement: 20190301-AF46/AF46L0NA.TXT /.PS

application pour la mesure de sortie d'affichage et d'impression